#### Eclipse Cppunit Testsrunner With Key Скачать бесплатно без регистрации [32|64bit]

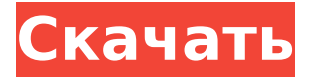

## **Eclipse Cppunit Testsrunner Crack+**

Введение: Eclipse cppunit testrunner — это интеграция CppUnit в среду модульного тестирования Eclipse C/C++. Модульные тесты Eclipse C/C++ можно запускать как независимые тесты или интегрировать в один набор тестов с помощью средства запуска модульных тестов Eclipse C/C++. Для интеграции необходимо установить CppUnit на рабочую станцию, на которой выполняются модульные тесты Eclipse C/C++. CppUnit можно использовать как независимый пакет в проекте Eclipse C/C++. Кроме того, его можно настроить для вывода отчета о тестировании в формате XML либо в модульное представление Eclipse, либо в набор файлов. Eclipse cppunit unit testrunner Установка: Поскольку модульные тесты Eclipse C/C++ необходимо устанавливать на компьютер, на котором выполняются тесты, cppunit необходимо установить на той же рабочей станции. Чтобы установить cppunit в Windows: 1. Загрузите и установите CppUnit 2. Используйте мастер установки CppUnit 2 для установки cppunit 2. Чтобы установить cppunit в Mac OS X: 1. Загрузите и установите CppUnit 2. Используйте мастер установки CppUnit 2 для установки cppunit . 2. С помощью мастера установки Eclipse cppunit testrunner, 3. Добавьте расположение двоичного файла cppunit в путь, используемый модульным тестированием Eclipse C/C++. 4. Настройте cppunit в модульных тестах Eclipse C/C++ для использования. 5. Включите Eclipse cppunit unit testrunner. Eclipse cppunit unit testrunner Основная операция: Eclipse cppunit unit testrunner имеет подключаемый модуль, который можно использовать для добавления поддержки модульных тестов C/C++ в тестовый проект Eclipse C/C++. Плагин предоставляет следующие возможности: Выполнение тестов и представление результатов теста можно настроить для отображения в представлении модульного тестирования Eclipse. cppunit можно настроить для запуска как независимого набора тестов или как часть набора интеграционных тестов. Конфигурацию cppunit можно отредактировать, чтобы устранить проблемы с разбором CppUnit, если таковые имеются. (необязательно) Результат теста можно сохранить в отчете теста XML и отобразить. Модульные тесты Eclipse C/C++ можно запускать как

отдельные модульные тесты или интегрировать в один набор тестов с помощью средства запуска модульных тестов Eclipse cppunit.

## **Eclipse Cppunit Testsrunner Crack+ Download**

Можно сказать, что Eclipse cppunit testrunner — это плагин Eclipse для фреймворка модульного тестирования CppUnit [Одна из основных целей этого плагина — помочь вам в тестировании кода C/C++. Как правило, вы будете использовать Eclipse cppunit testrunner для создания тестов, выполнения тестов, просмотра результатов и т. д. Функции модульного тестирования, предоставляемые этим подключаемым модулем Eclipse cppunit testingsrunner, не входят в стандартную комплектацию. Этот подключаемый модуль предоставляет следующие функции модульного тестирования C/C++: \* Создание тестов: эта функция позволяет создавать новые тесты для вашего приложения. \* Просмотр результатов: эта функция позволяет просматривать результаты только что созданных вами тестов. \* Выполнение тестов: эта функция позволяет вам выполнять тесты, которые вы только что создали. \* Просмотр ошибок: эта функция позволяет просматривать результаты тестов, которые не прошли проверку. \* Генерация тестовых отчетов: Эта функция позволяет создавать тестовые отчеты, которые можно распечатать или сохранить. Следующим шагом является включение этого подключаемого модуля Eclipse cppunit testrunner. 11. - Eclipse cppunit testrunnerInstaller Описание: Установщик Eclipse cppunit testrunner — это необязательный сайт обновлений Eclipse, который содержит cppunit testrunner. Содержимое установщика Eclipse cppunit testrunner: Установщик Eclipse cppunit testrunner предоставляет два сайта обновлений, которые содержат cppunit testrunner. Вы можете установить оба или только один из них. Второй сайт обновлений сообщит вам, если вы уже установили cppunit testrunner. Если вы уже установили cppunit testrunner, вам не нужно устанавливать его снова. 13. - Eclipse cppunittestsrunnerInstallHelp Описание: Справка по установке Eclipse cppunit testrunner описывает установку Eclipse cppunit testrunner. 14. - Описание тестов Eclipse cppunit: Описание тестов Eclipse cppunit: Тесты Eclipse cppunit — это простой и легкий способ создания модульных тестов C/C++ и их выполнения.Это пакет Eclipse cppunit

testsrunner Crack Free Download от eclipse.org. Точно так же, как Eclipse cppunit, testrunner предоставляет вам легкий плагин, который вы можете использовать для добавления поддержки модульного тестирования C/C++ в Eclipse. Тесты Eclipse cppunit могут 1709e42c4c

## **Eclipse Cppunit Testsrunner Crack +**

Eclipse cppunit testrunner Это облегченный тестовый раннер CppUnit XML. Eclipse cppunit testrunner Средство запуска XML-тестов CppUnit Зачем нам нужен плагин Eclipse для CppUnit? (оригинальную документацию можно найти здесь ( Нет Да Нет или же Да Нет Нет Нет Да Нет Нет Нет Да Нет Нет Нет Да Нет Нет Нет Да Нет Нет Да Нет Нет Нет Да Нет Нет Нет Нет Да Нет Нет Да Нет Нет Да Да Нет Нет Да Нет Нет Нет Нет Да Да Нет Да Нет Да Да Да Да Нет Нет Да Да Нет Да Нет Да Нет Да Нет Да Нет Нет Да Да Нет Да Нет Да Да Да Да Нет Нет Нет Да Да Нет Да Да Да Да Да Да Нет Нет Да Нет Да Да Да Нет Нет Да Да Нет Нет Да Нет Да Нет Да Да Да Да Да Да Нет Да Нет Да Нет Да Да Да Да Да Нет Да Нет Да Да Нет Да Да Да Нет Нет Нет Да Да Да Да Да Да Нет Да Нет Да Нет Да Нет Нет Да Да Да Да Да Да Да Да Да Да Нет Нет Нет Нет Да Да Да Да Да Да Да Да Да Да Нет Да Да Да Да Да Да Да Да Да Да Да Да Да Да Да Да Да Да Нет Да Нет Да Да Нет Да Нет Да Да Нет Нет Нет Да Да Да Да Нет Да Да Да Да

### **What's New in the?**

Eclipse cppunit testrunner — это облегченный плагин для поддержки модульного тестирования C/C++ в Eclipse 3.0 (PID: 3.2.100.v20090206-0708) и выше. Eclipse cppunit testrunner поддерживает cppunit версии 2.0 Бинарные файлы Eclipse cppunit testrunner написаны с использованием Eclipse Component SDK (ECS) версии 3.3.1. Также доступна сборка Eclipse cppunit testrunner, которая включает бинарный установщик, который устанавливает плагин для вас. Бинарники можно скачать отсюда (Для этого метода установки требуется наличие JDK Java 1.5 или более поздней версии, а файл mdt.jar находится в пути к классам) Этот zip-архив содержит плагин, совместимый с CDT 4.2, 4.3 и 4.4. Для этого требуется, чтобы у вас была установлена JRE 6.0 или более поздняя версия, а также чтобы у вас был установлен Java Development Kit для поддержки Java 1.5+. Начиная с

модуля CPP 1.9.0, cppunit testrunner больше не поддерживается в сборках C/C++. Кроме того, cppunit testrunner также совместим с Xcode 3.2. Он предназначен для работы в Xcode 3.2 и предназначен для использования разработчиками, которые хотят выполнять модульное тестирование C/C++ в Xcode. Eclipse cppunit testrunner требует, чтобы у вас был установлен редактор Xcode и/или система сборки. Это необходимо, но если у вас есть копия редактора Xcode на вашем компьютере, бинарный установщик установит для вас cppunit testrunner (если у вас есть JDK 6 или выше). Редактор Xcode — это редактор C/C++, входящий в состав Xcode 3.2. Он в первую очередь предназначен для создания приложений. Однако вы также можете использовать его для выполнения модульного тестирования C/C++. Используйте бинарный установщик cppunittestsrunner: # извлечь последний двоичный файл cppunittestsrunner (должен находиться в том же каталоге, что и этот файл README.txt)  $#$  создаем каталог для размещения бинарника  $#$ перейдите в каталог, который вы создали # разархивируйте бинарный файл (при этом он будет извлечен в текущий каталог)

# **System Requirements:**

Windows Vista или более поздняя версия Видеокарта, совместимая с DirectX 9.0c совместимая с Windows XP видеокарта Разрешение экрана 1024 х 768 1 ГБ свободного места на диске Особенности игры: Последняя симуляция квотербека НФЛ Полностью обновленная игровая графика и игровой процесс Сопоставьте лучших защитников с лучшими командами Десять профессиональных боулеров в реальном времени, которых вы знаете, будут бить Супер контроль воспроизведения Более 13 000 игроков на скамейке запасных Одиночная игра и сезонный абонемент Европейские правила Невероятные новые функции